### LABORATORIUM NUMERYCZNEJ MECHANIKI P£YNÓW Henryk Kudela

#### **WPROWADZENIE**

Jedną z najbardziej dynamicznie rozwijających się dziedzin komputerowego wspomagania projektowania ( ang. CAD, Computer-Aided-Design) jest *numeryczna mechanika płynów,* któremu w języku angielskim odpowiada nazwa Computational Fluid Dynamics i szeroko rozpowszechniony skrót CFD. Wynika to z faktu, przepływ cieczy i gazów jest obecny we wszystkich ważnych dla człowieka dziedzinach życia począwszy od przepływu powietrza w plucach, krwi w tętnicach a skończywszy na najbardziej zaawansowanych technologicznie przemysłach: rakietowym, astronautyce, lotniczym, samochodowym i energetycznym.

Dynamika płynów opisywana jest nieliniowymi równaniami różniczkowymi wyrażającymi zasady zachowania masy pędu i energii. Przepływ płynu (cieczy lub gazu) decyduje o sile nośnej samolotu, mocy turbiny parowej, sprawności kotłów energetycznych, silników rakietowych. Dlatego znajomość pól prędkości, ciśnienia płynu, rozkładu temperatur, strumieni masy i ciepła ma niezwykle żywotne znaczenia dla dobrego tzn. taniego i wysoce sprawnego zaprojektowania urządzeń. Tradycyjne projektowanie np. budowa nowego silnika czy instalacji kotłowej wymaga budowy prototypu i wykonanie szeregu pomiarów. Sama budowa jak również oprzyrządowanie modelu są niezwykle kosztowne. Przeprowadzenie modyfikacji modelu, innej geometrii elementów składowych itp.. powoduje dalsze koszty produkcji. Badania takie były długotrwałe i kosztowne. Wszystkie te wady przezwycięża numeryczna mechanika płynów. Technika numerycznego modelowania przepływu wykorzystując prawa ruchu płynu buduje model wirtualny urządzenia w postaci równań matematycznych opisujących fizykę przepływu. Następnie korzystając z z odpowiedniego oprogramowania przewiduje zachowanie się przepływów i innych parametrów fizycznych. Pozwala to do zaprojektowanie konstrukcji optymalnej. Technika CFD znacząco pozwala skrócić proces dojścia od projektu do produkcji. Pozwala stosunkowo łatwo sprawdzić dużą paletę różnych możliwości konstrukcyjnych. W oczywisty sposób może wspierać proces badań doświadczalnych. Budwa prototypu jest poprzedzona badaniami numerycznymi. Do zalet projektowania z użyciem CFD należy więc:

- łatwa wizualizacja wyników obliczeń i projektowanego urządzenia. Pozwala lepiej zrozumieć działanie urządzenia i współzależność różnych czynników;
- zwarta i szybko dostępna potrzebna informacja o zmiennych, które dotyczą przepływu;
- łatwe dokonywanie zmian konstrukcyjnych i śledzenia za wpływem tych zmian na pracę urządzenia;
- zdolność do zbadania pracy urządzenia w rzeczywistych warunkach, które dla celów pomiarowych w warunkach laboratoryjnych jest niezwykle trudno wytworzyć lub są one niebezpieczne np.. bardzo niskie temperatury lub bardzo duże prędkości przepływu, wybuchy
- możliwość realizacji warunków idealnych np. chcemy przebadać pracę urządzenia w warunkach przemiany adiabatycznej. Takie wyidealizowane warunki w praktyce realizowane są tylko w przybliżeniu.

Należy też pamietać, że czesto zjawiska zachodzace w urzadzenia przemysłowych sa tak złożone że określenie prawa skalowania jest niemożliwe. Uniemożliwia to budowę prototypu w skali laboratoryjnej. W takich też sytuacjach modelowania numeryczne jest jedynym rozwiązaniem poprzedzającym etap budowy.

## **PRACA I STRUKTURA PROGRAMÓW OBLICZENIOWYCH NUMERYCZNEJ MECHANIKI P£YNÓW**.

Zalety Numerycznej Mechaniki Płynów, o których wspomniano powyżej oraz wymogi współczesnego przemysłu polegające na tym aby koszty produkcji były jak najniższe a produkty najwydajniejsze, spowodowały gwałtowny rozwój oprogramowania komercyjnego dla numerycznej mechaniki płynów. Na rynku światowym, istnieje szereg programów służących do modelowania przepływów np. Fluent, FLOW3D, ANSYS, CFX, itp.. Wszystkie komercyjne pakiety zawierają w sobie rozbudowane interface'y użytkownika umożliwiające zadawanie geometrii i parametrów fizycznych płynu oraz graficzne możliwości wizualizacji obliczeń. We wszystkich komercyjnych programach można wydzielić trzy zasadnicze etapy pracy:

- 1) przygotowanie do obliczeñ (pre -processing)
- 2) obliczenia rozwiązywanie ( solving)
- 3) przetwarzanie wyników obliczeñ (postprocessing).

Krótko zostaną omówione te trzy etapy.

### **I. PRZYGOTOWANIE DO OBLICZEÑ**

Etap przygotowania do obliczeń zawiera czynności umożliwiające komputerowi rozwiązywania zagadnienia. Musimy więc zadać geometrię obszaru obliczeniowego, następnie wygenerować siatkę numeryczną pokrywającą obszar obliczeniowy, określić rodzaj warunków brzegowych dla obszaru oraz zadać parametry fizyczne płynu (gęstość, lepkość, współczynnik przewodnictw cieplnego, ciepło właściwe itp), wybrać rodzaj modelu jaki należy użyć do modelowania przepływu (przepływ laminarny lub turbulentny, ściśliwy lub nieściśliwy, z przewodnictwem ciepła lub też bez przewodnictwa cieplnego).

### A. Siatka numeryczna

Ze względu na nieliniową naturę równań ruchu płynu, tylko w nielicznych, bardzo szczególnych sytuacjach udaje się rozwiązać równania ruchu płynu. Dlatego zmuszeni jesteśmy rozwiązywać te równania numerycznie, w sposób przybliżony. Aby możliwy był proces przybliżonego rozwiazywania równania różniczkowe czastkowe sa dyskretyzowane. W wyniku dyskretyzacji równania różniczkowe zastępowane są układem równań algebraicznych. Proces dyskretyzacji odbywa się przy pomocy siatki numerycznej. Istnieją różne metody dyskretyzacji. Do najbardziej rozpowszechnionych należą: metoda różnic skończonych (MRS), metoda elementu skończonego (MES), metoda objętości skończonej (MOS). Jedną z najstarszych jest metoda różnic skończonych. W metodzie tej pochodne zastępowane są ilorazami różnicowymi. W chwili obecnej, jednym z bardziej popularnych metod dyskretyzacji jest metoda objętości kontrolnej. W zależności od sposobu dyskretyzacji zagadnienia mówi się że siatka zbudowana jest z oczek (komórek) (metoda ró¿nic skoñczonych), elementów (metoda elementów skończonego) lub objętości (metoda objętości skończonych). Rozwiązania otrzymuje się w dyskretnych punktach przestrzeni w tzw. węzłach. Dokładność rozwiązania zależy od rzędu metody dyskretyzacji oraz gęstości siatki. Jeżeli siatka jest dostatecznie gęsta wszystkie metody dyskretyzacji dają te same rozwiązania. Niekiedy jednak, dla pewnych typów zagadnień może być preferowany wybrany sposób dyskretyzacji. Siatki numeryczne można podzielić na:

 1) **siatki strukturalne** - s¹ to siatki o regularnej strukturze utworzone przez rodzinę linii mające tą własność, że w danej rodzinie np linii poziomych nie przecinają się one wzajemnie a z sąsiednią rodziną np. linii pionowych każda linia przecina się tylko raz. Pozwala to numerację punktów przecięcia siatki w sposób jednoznaczny przy użyciu dwóch wskaźników (dla siatek dwu wymiarowych) (i,j) lub trzech wskaźników (i, j, k) dla siatek trójwymiarowych (rys 1)

Każda siatka strukturalna jest logicznie równoważna siatce kartezjańskiej. Każdy punkt ma 4-ech najbliższych sąsiadów (w dwóch wymiarach) lub 6 -u w trzech wymiarach. Ta zwartość siatki ułatwia pisanie programów a układ równań

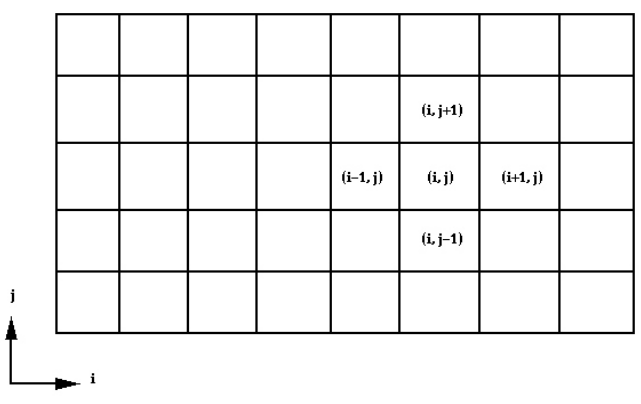

*Rys. 1 Przyk³ad siatki strukturalnej*

algebraicznych ma prostą strukturę (np. macierz współczynników może być trójprzekątniowa). Siatka struturalna może by nierównomierna, zagęszczona np.. Przy brzegu. Ale zachowuje swoją "kartezjańską strukturę.

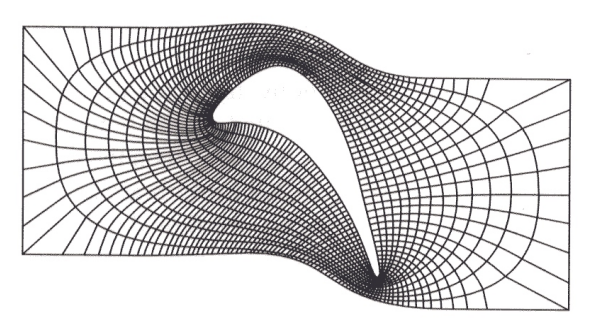

*Rys. 2 Siatka strukturalna wokó³ profilu lotniczego zagêszczona w obszarach o du¿ych gradientach ciœnienia i prêdkoœci.*

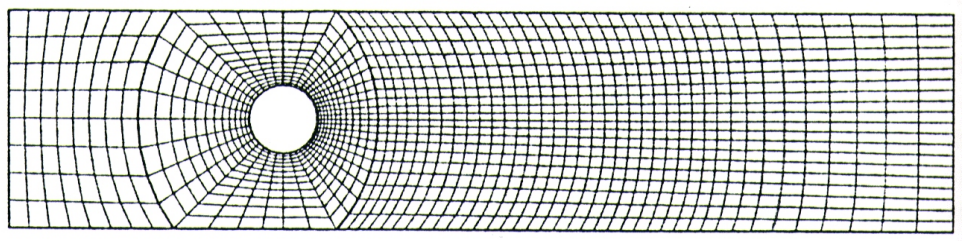

*Rys. 3 Przyk³ad siatki blokowo strukturalnej*

Wadą siatek strukturalnych, jest fakt, że dobre wyniki otrzymuje się dla prostych geometrycznie obszarów.

2) **Siatki blokowo-strukturalne** .W przypadku siatek blokowo strukturalnych obszar obliczeniowy podzielony jest na kilka podobszarów (bloków). W każdym bloku budowa siatki jest nieco inna Podział na bloki wynika z charakteru rozwiązywanego zagadnienia. Na przykład w bliskiej sąsiedztwie ściany sztywnej można użyć siatki zagaszonej ponieważ tam występują największe gradienty prędkości, a w obszarze poza tym obszarem siatka może być rzadsza. (rys. 2)

3) Siatki niestrukturalne. Ten typ siatek używany jest do obszarów o złożonej geometrii. Bardzo dobrze pozwala wpasować się w skomplikowane brzegi obszarów. Można je używać do każdego rodzaju dyskretyzacji, jednak najchetniej siatke tego typu używa się do metody skończonej objętości lub skończonego elementu. Kształt elementu siatki może być w zasadzie dowolny jednak najczęściej są to trójkąty, czworoboki (dla dwóch wymiarów) a w przestrzeni trójwymiarowej graniastosłupy o podstawie trójkątnej i czworokątnej. (rys.3, 4, 5)

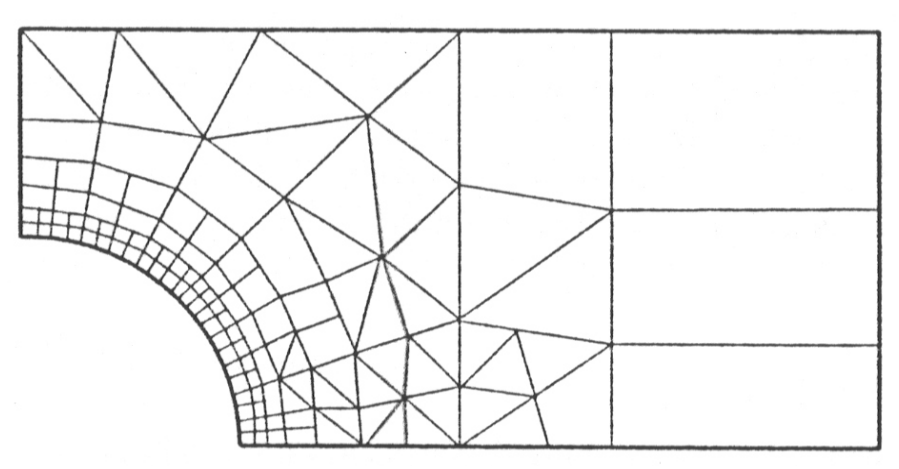

*Rys. 4 Przyk³ad siatki niestrukturalnej dla zagadnienia op³ywu cylindra*

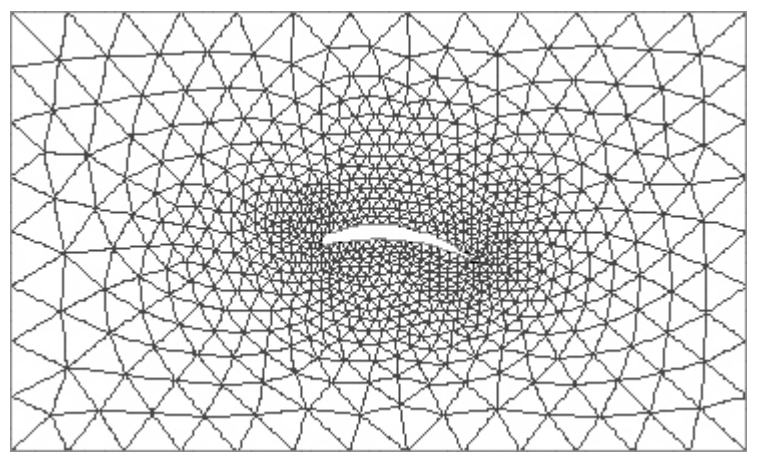

*Rys. 5 Przyk³ad siatki niestrukturalnej wokó³ profilu lotniczego.*

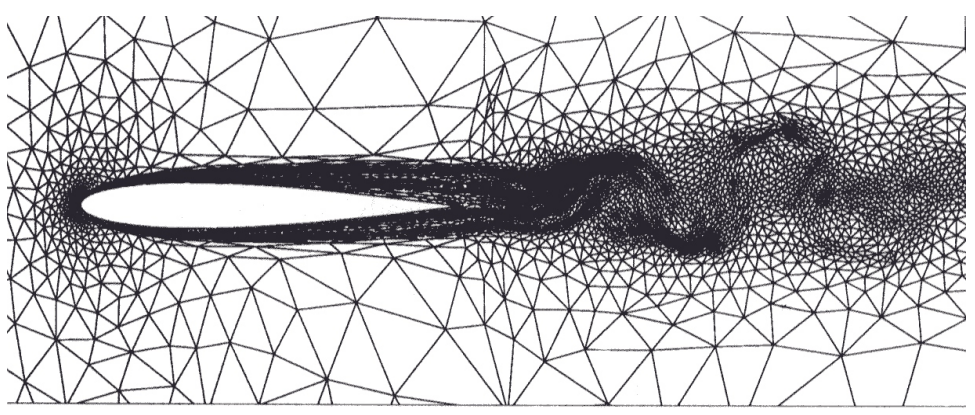

*Rys.6 Siatka niestrukturalna, adaptacyjna. Siatka zagêszczona jest* automatycznie w obszarach o dużych gradientach prędkości.

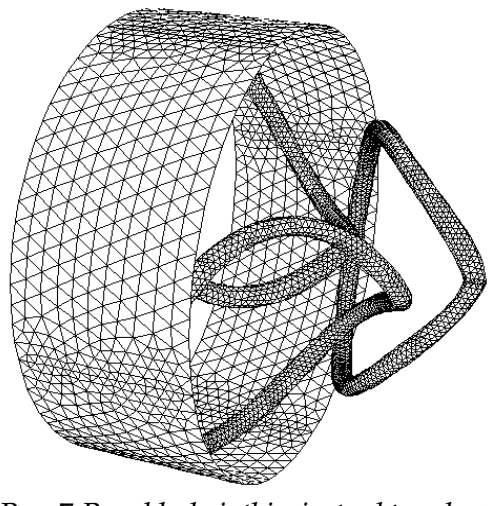

*Rys.7 Przyk³ad siatki niestrukturalnej dla obiektu trójwymiarowego*

W praktyce proces generowania siatki jest bardzo czasochłonny. Szacuje się, że zajmuje on aż do 80% czasu przeznaczonego na cały proces rozwiązywania zadania. Szczególnie odnosi siê do obliczeñ w obszarach trójwymiarowych. Do tworzenia siatek wykorzystuje się wyspecjalizowane programy np. GAMBIT lub TGRID.

# **B. Okreœlenie warunków brzegowych**

Równania różniczkowe cząstkowe, które opisują ruch płynu należy uzupełnić warunkami brzegowymi tzn. na brzegu obszaru obliczeniowego należy zadać wartości rozwiązania lub jego wartości pochodnych. Warunki brzegowe zapewniają jednoznaczność rozwiązania. W sposób istotny decydują również o przebiegu rozwiązania wewnątrz rozpatrywanego obszaru. le dobrane warunki brzegowe mogą powodować ,że zagadnienie (równania różniczkowe + warunki brzegowe) może być źle uwarunkowane. Zagadnienie źle uwarunkowane to takie, w którym drobne zmiany w warunkach brzegowych prowadzą do bardzo dużych zmian w rozwiązaniach. Na ogół wiąże się to również z utratą jednoznaczności rozwiązań. Zadawanie warunków brzegowych odbywa siê na poziomie tworzenia geometrii obszaru obliczeniowego i generacji siatki. Polega na wskazaniu odcinków (płaszczyzn) brzegów obszaru obliczeniowego i zdefiniowaniu jaką rolę spełnia dany odcinek tego brzegu. W technice obliczeniowej CFD wyróżnia się następujące warunki i rodzaje brzegów:

1) Wlot (inlet) - należy określić te odcinki brzegu przez które następuje dopływ płynu do obszaru. Na wlocie zadaje się odpowiednie rozkłady zmiennych odnoszących się do przepływu. Dla przepływów nieściśliwych jest to rozkład prędkości. Jeżeli w zagadnieniu występuje przewodnictwo cieplne to podaje się np., rozkład temperatury lub strumień ciepła.

2) Wylot (*outflow*) - należy określić te odcinki brzegu przez które płyn wypływa z obszaru. Na wylocie mogą być zadawane rozkłady prędkości lub ciśnienia, warunek kontynuacji nazywany *outflow* (przy warunku typu *outflow* zakłada się, że przepływ jest ustalony ii wszelkie pochodne są równe zeru. Inaczej przez brzeg obszaru wylotowego nie odbywa się dyfuzja.)

3) Ściana (wall) - należy wskazać odcinki odpowiadające ścianom sztywnym. Na ścianie przyjmowany jest domyślnie warunek przylegania cieczy do ściany (warunek braku poślizgu). Jeżeli ściana jest nieruchoma to prędkości na ścianie jest równa zero. Dala przepływów z wymianą ciepła na ścianie zadajemy temperaturę lub strumień ciepła.

4) osiowa symetria -(axis) - ten odcinek brzegu le¿y na osi symetrii geometrii obszaru. Również przepływ jest symetryczny względem tejosi. Przyjęcie tego warunku pozwala znacząco zredukować nakład pracy obliczeniowej komputera. Najczęściej zagadnienia trójwymiarowe redukują się do dwóch wymiarów.

5) symetria (symmetry) - warunki symetrii przyjmuje się na tych fragmentach brzegu, na których strumień masy (i innych wielkości) przez ten brzeg oraz sam brzeg posiadają symetrię zwierciadlaną. Na brzegu o warunku "symetria" składowe normalne prędkości do brzegu oraz gradient ciśnienia są równe zero. Wynika stąd, że naprężenia styczne na brzegu "symetria" są równe zero.

6) okresowość (periodic) - geometria obszaru obliczeniowego jest taka, że powtarza się po przesunięciu lub obrocie o stała wartość, którą nazywa się okresem. Przykład warunków okresowych pokazano na rysunku 8.

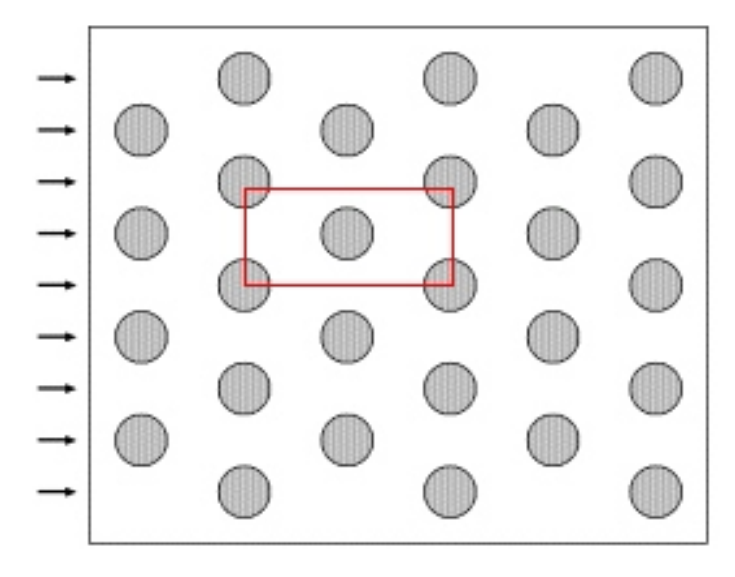

*Rys.8 Op³yw wi¹zki rur. Ramka wskazuje obszar obliczeniowy, dla którego przyjêto okresowe warunki*

W kontekście zadawanych warunków brzegowych, warto wskazać, że przepływy dzieli się na przepływy wewnętrzne oraz zewnętrzne. Przepływy wewnętrzne mają ograniczony fizycznie obszar obliczeniowy, wyznaczony najczęściej ścianami sztywnymi, natomiast przepływ zewnętrzny bada się w obszarze nieograniczonym np. zagadnienie opływu walca czy kuli równomiernym strumieniem płynu (rys.9). Przyjmuje się, że w nieskończoności profil płynu jest równomierny. Przy modelowaniu numerycznym przepływów zewnętrznych do obliczeń musimy przyjąć z konieczności obszar skończony. Ten przyjęty do obliczeń obszar musi być dostatecznie duży aby przyjmowane warunki brzegowe zadawane na brzegach obszaru obliczeniowego nie zaburzały istotnie zjawisk przepływowych w bliskim sąsiedztwie walca i dobrze oddawały warunki w nieskończoności. Jest to delikatny problem ponieważ warunki brzegowe (rozwiązanie) na brzegach obszaru przyjętego do obliczeń nie są znane i muszą udawać warunki w nieskończoności a pojęcie "dostatecznie duży obszar " jest

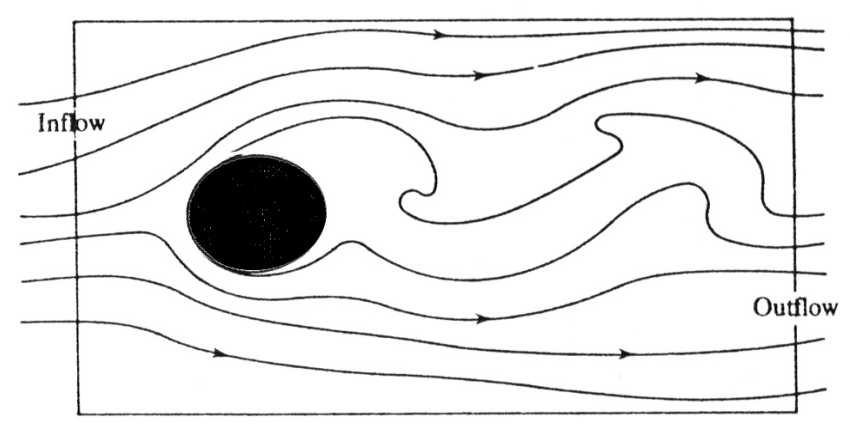

*Rys. 9 Przyk³ad przep³ywu zewnêtrznego -oplyw walca.* 

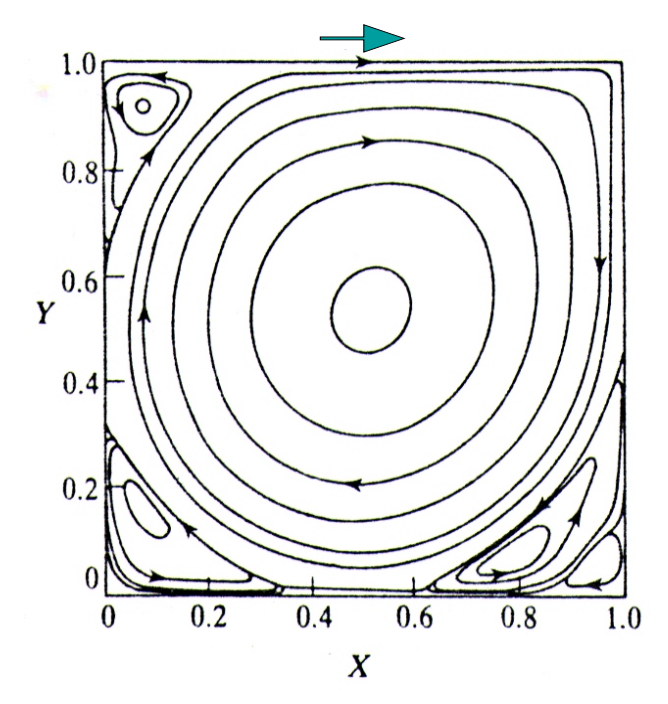

*Rys. 10. Przyk³ad przep³ywu wewnêtrznego przep³yw wywo³any ruchem górnej p³aszczyzny* (y=1) wewnątrz "pudełka" ograniczonego ścianami *sztywnymi. Na rysunku zaznaczone s¹ linie pr¹du, Re =10000.*

mało precyzyjne i opiera się na intuicji i doświadczeniu badacza.

### **II. OBLICZENIA**

Po dyskretyzacji zagadnienia różniczkowego otrzymujemy nieliniowy układ równań algebraicznych. Układ ten rozwiązuje się metodami iteracyjnymi. Obliczenia rozpoczyna się przyjmując na początku domyślne wartości rozwiązania  $\pmb{\phi}^{\scriptscriptstyle(0)}$  i sukcesywnie rozwiązanie jest poprawiane aż do uzyskania zbieżności

 $|\phi^{(n+1)}$  -  $\phi^{(n)}|$  <  $\epsilon$ 

gdzie i górny indeks (n) oznacza numer kolejnej iteracji, a  $\varepsilon$  jest z góry zadaną liczą określającą dokładność rozwiązania. Oczywiście im mniejsza wartość  $\epsilon$  tym nakład pracy jest większy ale dokładność rozwiązania też jest większa. Na ogół zawsze istnieje możliwość podejrzenia w programie jak zmienia się wartość powyższej różnicy, którą potocznie nazywa się residuum, w zależności od liczby iteracji. Proces iteracyjny prowadzony jest dla każdej zmiennej np.dla składowych pola prędkości temperatury, ciśnienia, energii turbulencji czy też prędkości dyssypacji energii turbulencji.

## **III. PRZETWARZANIE WYNIKÓW OBLICZEÑ**

Otrzymane po rozwiązaniu układu równań wartości rozwiązań w dyskretnych punktach obszaru obliczeniowego pozwalają, poprzez techniki interpolacyjne, na obliczenie wartości rozwiązania w dowolnym punkcie obszaru obliczeniowego. Obecnie wszystkie pakiety CFD posiadają duże możliwości prezentacji graficznej wyników obliczeń umożliwiającej wizualną analizę wyników oraz sporządzają raporty wybranych parametrów pola przepływu. Graficzne przetwarzanie odnosi się do wykreślania pola wektorowego w postaci strzałek, których długość jest proporcjonalna do modułu wektora, kreślone są izolinie wartości wybranych wielkości np. izolinie modułu prędkości ciśnienia czy temperatury. Stosowane są różnorodne sposoby kreślenia izolinii: . pojedyncze linie, technika rozlanej barwy (danej barwie przypisana jest określona wartość). Można wykreślić profile prędkości w wybranych przekrojach

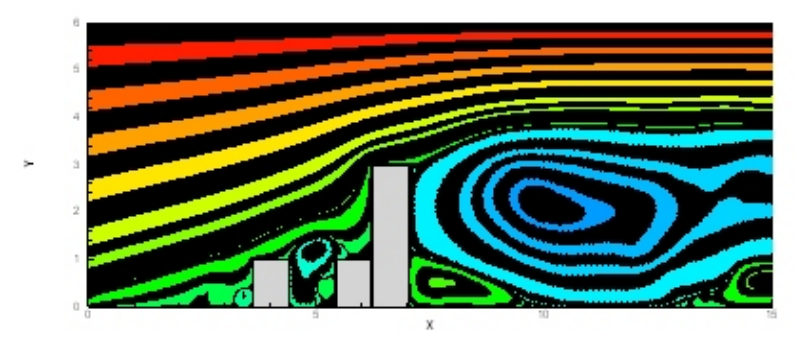

*Rys. 11 Op³yw budynków. Linie pr¹du wykreœlono w technice rozlanej barwy typu "zebra"*.

czy też rozkłady temperatur na powierzchni sześcianu czy też kuli.

# **IV. KRÓTKI OPIS PROGRAMU FLOWLAB**.

W obecnym laboratorium z numerycznej mechaniki płynów będziemy posługiwać się programem o nazwie FLOWLAB. Jest to program przystosowany do potrzeb studenckiego laboratorium na bazie komercyjnego programu FLUENT oraz programu do generacji siatek GAMBIT. W programie w znaczny sposób uproszono cały proces przygotowania problemu do rozwiązywania (preprocessingu).. Nacisk w programie położony został na przetwarzanie wyników i jest to bardzo rozbudowana część programu.

# PRZYCISKI OPERACYJNE.

Przyciski operacyjne programu przedstawiono na rysunku 12.

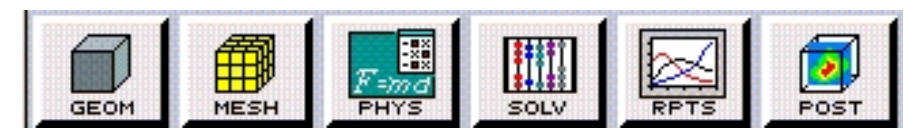

*Rys.12 G³ówne przyciski operacyjne FLOWLAB'a*

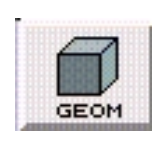

Zadania poszczególnych przycisków są następujące:

Przycisk GEOM służy do zdefiniowania geometrii obszaru przepływowego. Uruchomienie przycisku powoduje wyświetlenie pola GEOMETRY FORM,

które będzie się zmieniać w zależności od ćwiczenia. Przykładowo dla przepływu w kanale z gwałtownym rozszerzeniem pole to wygląda następująco:

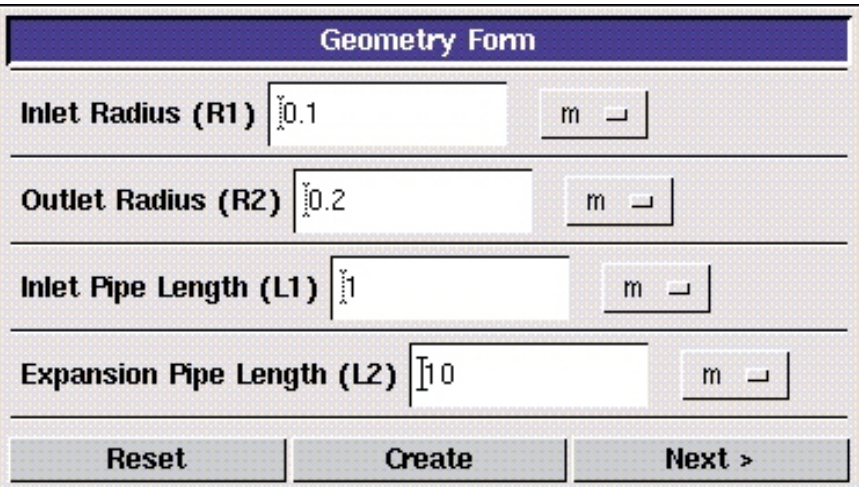

W polach tekstowych można wprowadzać wartości promienia i długość odcinka wlotowego, oraz promień i długość odcinka rury szerszej odcinka przewodu za rozszerzeniem.

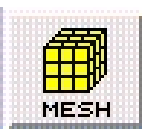

Przycisk MESH służy do generacji siatki. W tym wypadku użytkownik ma możliwość generacji siatki drobnej (dokładnej) (fine), *sredniej* (medium) raz grubej (coarse).

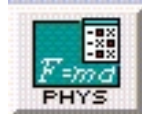

Przycisk PHYS umożliwia wprowadzenie fizycznego modelu, warunków brzegowych oraz własności fizycznych płynu. Po uruchomieniu przycisku obliczana jest rownież liczba Reynoldsa.

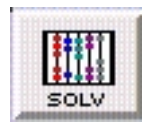

Przycisk SOLV umożliwia uruchomienie obliczeń. Po jego aktywowaniu użytkownik ma możliwości zadania wielkości kryterium błędu z jaką ma być wyznaczane rozwiązanie w procesie iteracyjnym.

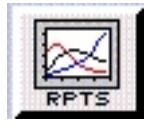

Przycisk RPTS aktywuje sporządzanie raportu z wybranych wielkości np. podawany jest współczynnik oporu, całkowity spadek ciśnienia itp. Pozwala też na sporządzanie wykresów typu XY wybranych wielkości np. zmianę prędkości wzdłuż osi kanału, zmianę ciśnienia statycznego wzdłuż

kanału itp.

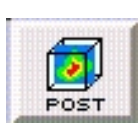

Przycisk POST uruchamia możliwości wykreślania konturów (izolinii), pola wektorowego, oraz trajektorii cząstek.

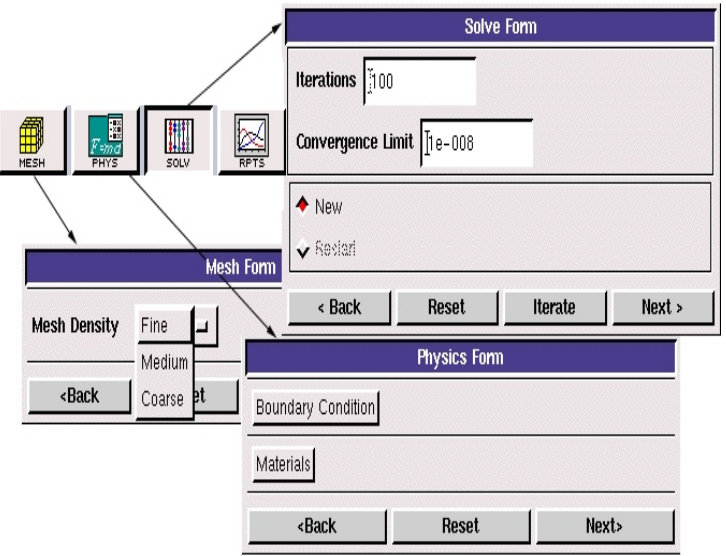

*Rys.13 Przyciski operacyjne* 

Oprócz przycisków operacyjnych istnieje rozbudowany system przycisków sterowania globalnego.

Rola poszczególnych przycisków zostanie omówiona w trakcie ćwiczeń laboratoryjnych.

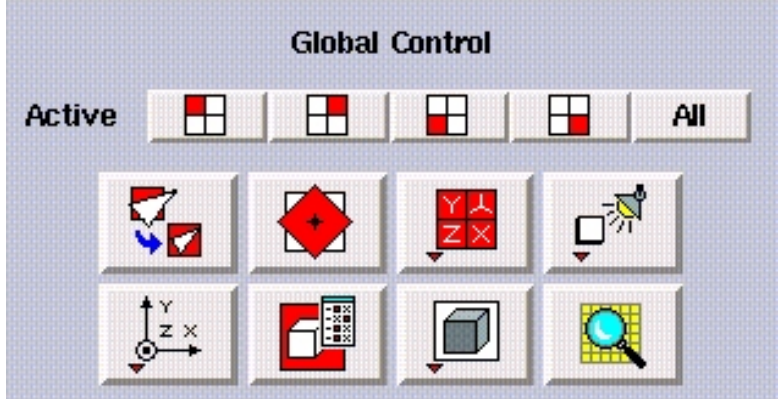

*Rys. 12 Panel steruj¹cy prac¹ okna graficznego*